## 2. Representación de la información **Informática** Ingeniería en Tecnologías Industriales

#### RAÚL DURÁN DÍAZ JUAN IGNACIO PÉREZ SANZ

Departamento de Automática Escuela Politécnica Superior

Curso académico 2023-2024

RAÚL DURÁN DÍAZ, JUAN IGNACIO PÉREZ SANZ <sup>2</sup> 2. Representación de la información **1 / 47** anos 1 / 47

Números y su representación Codificación de números Representación de números reales Representación de información alfanumérica

## Contenidos

1Números [y](#page-1-0) [su](#page-1-0) representación

- 2 Codificación de números
- 3 [Representac](#page-1-0)ión de números reales
- 4 [Represen](#page-5-0)tación de información alfanumérica

### Representación posicional de un número

• La representación posicional se basa en el siguiente teorema:

#### Teorema

Sea  $b > 1$  un entero. Cualquier entero positivo n puede escribirse de modo único como

$$
n = \sum_{j=0}^{k} a_j b^j = a_k b^k + a_{k-1} b^{k-1} + \cdots + a_1 b + a_0, \qquad (1)
$$

con  $0 \le a_i \le b-1$  para  $j = 0, \ldots, k$ , y  $a_k \ne 0$ .

 $\bullet$  Con ello, la representación posicional de n es

$$
n=(a_k,a_{k-1},\ldots,a_0),
$$

o, más sencillamente,  $a_k a_{k-1} \ldots a_0$ .

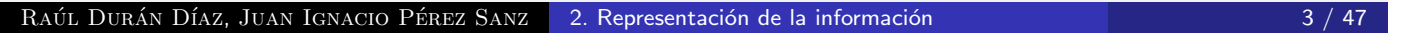

Números y su representación Codificación de números Representación de números reales Representación de información alfanumérica

Representación posicional Números racionales Cambio de base

#### Bases de las representaciones

<span id="page-1-0"></span> $\bullet$  [Podemos u](#page-5-0)[tilizar](#page-1-0)[cualquier](#page-1-0) [base](#page-1-0) b, fijada, para representar los [n](#page-3-0)úmeros. En [la](#page-3-0) [vida](#page-3-0) [corriente,](#page-3-0) [se](#page-3-0) [usa](#page-3-0) la base 10, o decimal.

#### Observación

Dentro de un computador solo podemos almacenar bits; por ello, una de nuestras formas de representar los números (positivos) será la binaria en donde los coeficientes  $a_i$  de la fórmula (1) solo pueden tomar los valores 0 y 1.

Representación posicional Números racionales Cambio de base

## Representación de números racionales

- **.** Los números racionales se escriben canónicamente como cociente de dos números enteros coprimos (o sea, primos entre  $s$  $i$ ).
- La representación posicional admite también números racionales siempre que podamos conseguir que el denominador pueda escribirse como una potencia de la base b.
- Los irracionales y aquellos racionales que no admitan lo dicho en el punto anterior pueden representarse en notación posicional tomando el racional representable más próximo.

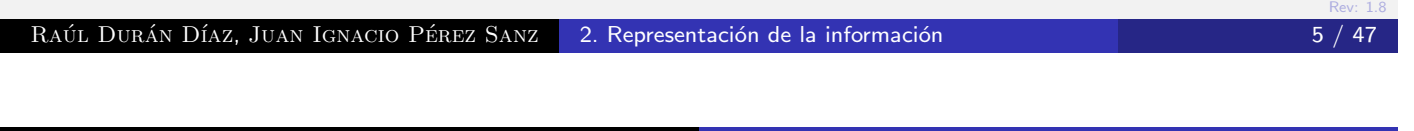

Números y su representación Codificación de números Representación de números reales Representación de información alfanumérica

Representación posicional Números racionales Cambio de base

### Representación de números racionales

<span id="page-2-0"></span>Supongamos el número  $r = \left\lceil \frac{p}{q} \right\rceil$ q  $\big]$ , sea  $b$  nuestra base y hemos [conseguido](#page-1-0) que sea  $q=b^s$ [. Entonces p](#page-1-0)odremos escribir:

$$
r = \frac{p}{q} = \frac{\sum_{j=0}^{k} p_j b^j}{b^s} = \sum_{j=0}^{k} p_j b^{j-s}.
$$

 $\bullet$  Si  $k > s$ , este número podemos escribirlo así:

$$
r=(p_kp_{k-1}\cdots p_s, p_{s-1}\cdots p_0),
$$

en donde los coeficientes  $p_{s-1}, \ldots, p_0$  afectan a potencias negativas de la base b.

Números racionales Cambio de base

### Cambio de base

- $\bullet$  Supongamos dos bases  $b_1 \vee b_2$ . Sea un número real (truncado)  $u, v$  ( $u$  es la parte entera,  $v$  la parte fraccionaria).
- En la base  $b_1$ ,  $u = (p_{k-1}p_{k-2}\cdots p_0)_{b_1}$ ,  $v = (p_{-1}p_{-2}\cdots p_{-\ell})_{b_1}$ , con  $\ell > 0$ .
- En la base  $b_2$ ,  $u = (q_{K-1}q_{K-2}\cdots q_0)_{b_2}$ ,  $v = (q,_{-1}q_{-2}\cdots q_{-L})_{b_2}$ , con  $L > 0$ .
- $\bullet$  Queremos pasar de la representación en  $b_1$  a la representación en  $b_2$ .

#### RAÚL DURÁN DÍAZ, JUAN IGNACIO PÉREZ SANZ <sup>2</sup> 2. Representación de la información **1990 en 1990 en 1991 en 1991** de 1

Números y su representación Codificación de números Representación de números reales Representación de información alfanumérica

Representación posicional Números racionales Cambio de base

## Cambio de base

#### Procedimiento para obtener la parte entera

<span id="page-3-0"></span>Dividir sucesivamente  $(u)_{b_1}$  por  $(b_2)_{b_1}$ . Los restos que vayan [saliendo,](#page-5-0)  $q_i$ , son los dígitos de  $(u)_{b_2}$  $(u)_{b_2}$  $(u)_{b_2}$ , empezando por  $q_0$  hasta  $q_{K-1}$  $q_{K-1}$ .

#### Procedimiento para obtener la parte fraccionaria

Multiplicar sucesivamente  $({\it v})_{b_1}$  por  $(b_2)_{b_1}.$  La parte entera que salga serán los dígitos de  $({\it v})_{b_2}$ , empezando por  ${\it q}_{-1}$  hasta  ${\it q}_{-L}.$ Quitar la parte entera obtenida antes de volver a multiplicar.

#### Observación

Como es lógico, el procedimiento para cambiar de base la parte entera es aplicable, en particular, a números enteros.

Representación posicional Números racionales Cambio de base

## Ejemplo: cambiar 22,375 de base 10 a base 2

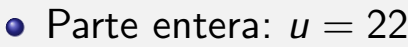

| dividendo     | cociente | resto |
|---------------|----------|-------|
| 22            | 11       |       |
| 11            | 5        |       |
| 5             | 2        |       |
| $\mathcal{P}$ |          | 0     |
|               |          |       |

• Parte fraccionaria:  $v = 0.375$ 

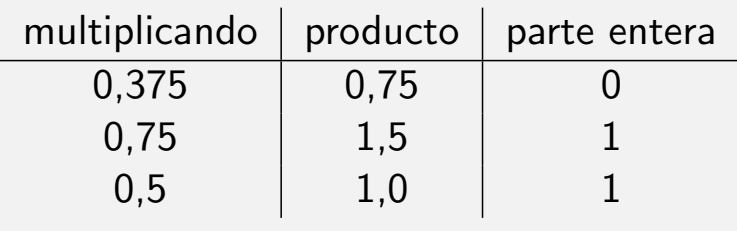

El resultado es 10110,011

RAÚL DURÁN DÍAZ, JUAN IGNACIO PÉREZ SANZ <sup>2</sup> 2. Representación de la información 1900 en 1900 en 1900 en 1900 en 1

Números y su representación Codificación de números Representación de números reales Representación de información alfanumérica

Representación posicional Números racionales Cambio de base

## Cambio de base inverso

 $\bullet$  Si nos es más familiar la aritmética en  $b_2$ , usamos estos [procedimie](#page-5-0)[ntos:](#page-1-0)

#### Procedimiento para obtener la parte entera

Aplicamos la fórmula  $\left(\left(\cdots \left(\left(p_{k-1} b_1 + p_{k-2}\right) b_1 + p_{k-3}\right) b_1 + \cdots\right) b_1 + p_1\right) + p_0.$ 

#### Procedimiento para obtener la parte fraccionaria

 $\ll$ Correr la coma hacia la derecha≫, multiplicando por  $b_1^\ell$  $y_1^\ell$  y luego dividir por  $b_1^{\ell}$  $\frac{\ell}{1}$ .

Representación posicional Números racionales Cambio de base

### Ejemplo: cambiar 10110,011 de base 2 a base 10

• Parte entera:  $u = 10110$ 

$$
(((2 \times 1 + 0) \times 2 + 1) \times 2 + 1) \times 2 + 0 = 22.
$$

• Parte fraccionaria:  $v = 0.011$ 

$$
\frac{(.011)_2 \times 2^3}{2^3} = \frac{(011)_2}{2^3} = \frac{(2 \times 0 + 1) \times 2 + 1}{8} = \frac{3}{8} = 0,375.
$$

El resultado es 22,375.

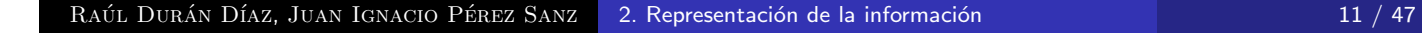

Números y su representación Codificación de números Representación de números reales Representación de información alfanumérica

Definiciones básicas Representación de enteros Formatos

¿Qué es una codificación?

 $\bullet$  Sean dos conjuntos A y B y sea una función  $f : A \rightarrow B$ .

#### <span id="page-5-0"></span>Definición

Decimos que  $B$  codifica a  $A$  por  $f$  si se verifica que  $f$  es biyectiva.

· Supongamos además que cada conjunto está dotado de su operación interna, es decir,  $(A, +)$ ,  $(B, \oplus)$ .

#### Definición

Si  $f(a + b) = f(a) \oplus f(b)$  para  $a, b \in A$  cualesquiera, entonces tenemos una representación (o codificación) fidedigna.

Representación de enteros Formatos

## Representación de números enteros

- El número de bits que usamos en un computador para los números binarios es lo que llamamos «ancho de palabra», w.
- Ordinariamente, 8, 16, 32, o 64 bits.
- Cada uno de estos <sup>≪</sup>anchos<sup>≫</sup> recibe un nombre. Por ejemplo, en lenguaje C:

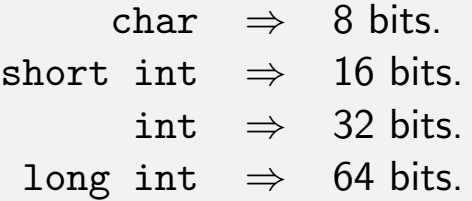

RAÚL DURÁN DÍAZ, JUAN IGNACIO PÉREZ SANZ <sup>2</sup> 2. Representación de la información 13 / 47 anos 13 / 47

Números y su representación Codificación de números Representación de números reales Representación de información alfanumérica

Definiciones básicas Representación de enteros Formatos

Cuadro resumen de representaciones

<span id="page-6-0"></span>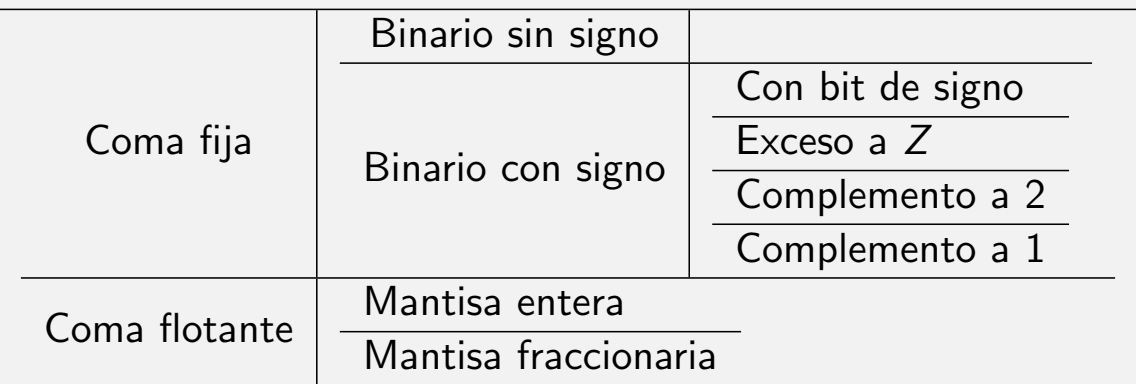

Definiciones básicas Representación de enteros **Formatos** 

### Formato binario sin signo

• La función de correspondencia que vamos a usar es, simplemente, la del cambio a base 2, es decir:

$$
f: R \rightarrow B
$$
  

$$
n \mapsto (x_{w-1}, \ldots, x_0)_2
$$

tal que  $n = \sum_{i=0}^{w-1} x_i 2^i$ .

- Para un ancho de w bits, el conjunto  $R = \{0, 1, \ldots, 2^w 1\}$ que se codifican como  $0 \mapsto (0 \cdots 0)$ ,  $2^w - 1 \mapsto (1 \cdots 1)$ . Por tanto, solo números positivos y el 0.
- $\bullet$  Realizando las operaciones en R módulo 2<sup>w</sup>, esta representación es fidedigna.

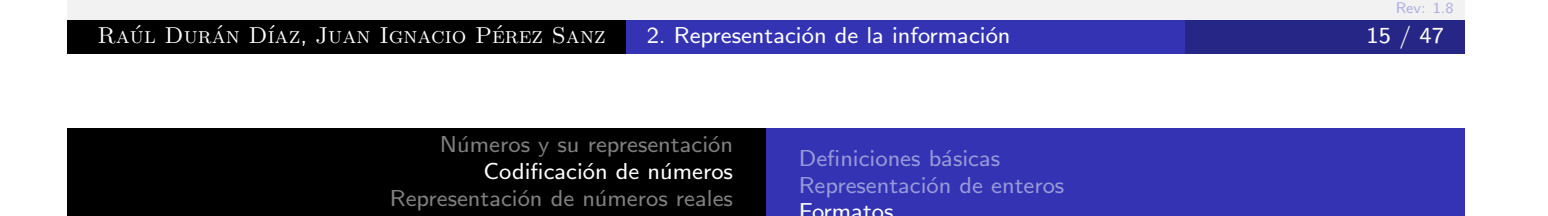

Formatos

#### Formato binario con bit de signo

Representación de información alfanumérica

<span id="page-7-0"></span>· Para manejar números enteros con signo, podemos definir:

$$
n=(-1)^{x_{w-1}}\times (x_{w-2},\ldots,x_0)_2=(-1)^{x_{w-1}}\sum_{i=0}^{w-2}x_i2^i.
$$

de modo que el conjunto  $R=\{-2^{w-1}+1,\ldots,2^{w-1}-1\}$ para un ancho de w bits.

- $\bullet$  El signo viene dado por  $x_{w-1}$ : si es un 0, el número es positivo; en caso contrario, es negativo.
- **Esta representación no es fidedigna pues el 0 tiene dos** representaciones (no es biyectiva) y no se conserva la operación de suma.

Definiciones básicas Representación de enteros Formatos

### Formato binario con exceso a Z

 $\bullet$  Sea  $Z > 0$  un número entero. Para un ancho de w bits, podemos representar números del conjunto

 $R = \{-Z, \ldots, Z-1\}$  aplicando la transformación  $n \mapsto n + Z$ ,  $n \in R$ . Como  $n + Z ≥ 0$ , usamos después la representación de número binario sin signo, es decir,

$$
n+Z=\sum_{i=0}^{w-1}x_i2^i.
$$

· Observemos que, con esta estrategia, a cada número le corresponde una y una sola representación. Típicamente, se elige  $Z = 2^{w-1}$ .

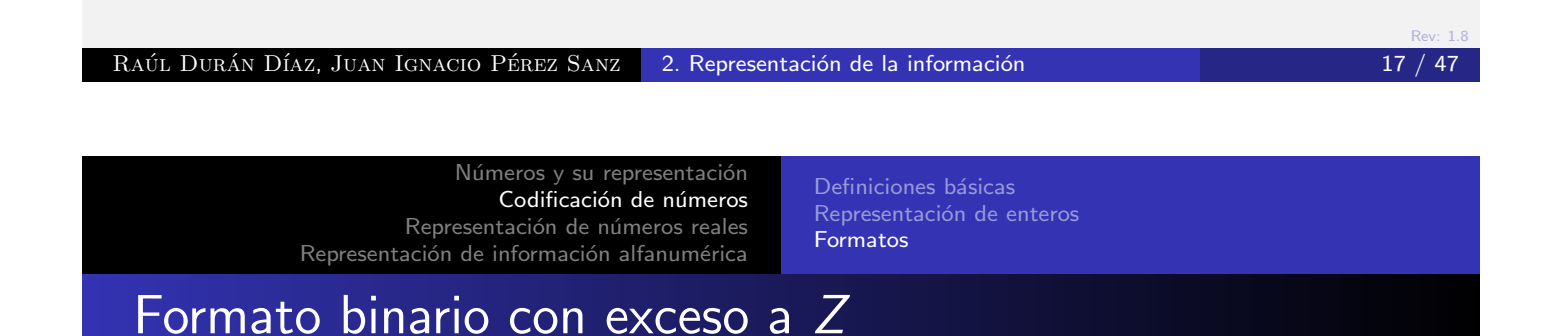

· La representación no es fidedigna, pues no respeta la operación de suma. En efecto, sean  $n, m \in R$ . Si los sumamos en $\mathbb Z$  [y calculamos](#page-5-0) [la](#page-5-0) representación [de](#page-5-0) la suma, tenemos

$$
(n+m)\mapsto (n+m)+Z.
$$

Pero si sumamos en las representaciones en  $B$ , tenemos

$$
n \mapsto n + Z
$$
  
+  

$$
m \mapsto m + Z
$$
  

$$
(n + m) + 2Z,
$$

que no produce el resultado correcto (el de antes).

Definiciones básicas Representación de enteros **Formatos** 

### Interludio, un poco de matemáticas: operación módulo...

#### Definición

Sea  $m > 0$ . Definimos la operación módulo con números enteros,  $b = a$  (mód m), como el resto de la división entera de a entre m. Si  $b = a$  (mód m), entonces  $a = q \cdot m + b$ , para cierto entero q, con  $b < m$ . Observemos que siempre se verifica  $b \in \{0, 1, \ldots, m-1\}.$ 

#### Ejemplo

Si  $m = 12$ , y  $a = 39$ , se tiene que  $3 = 37$  (mod 12). Solemos usar las horas del reloj módulo 12, por lo que la "hora 25" es, en realidad, la hora 1, pues  $1 = 25$  (mód 12).

RAÚL DURÁN DÍAZ, JUAN IGNACIO PÉREZ SANZ <sup>2</sup> 2. Representación de la información 19 / 47 anos 19 / 47

Números y su representación Codificación de números Representación de números reales Representación de información alfanumérica

Definiciones básicas Representación de enteros Formatos

... y aritmética modular

Si a, b, c,  $m > 0$  $m > 0$  son enteros tales que  $b = a$  (mód m), las siguientes fórmulas se verifican

- $\bullet$   $(a + c)$  (mód m) =  $(b + c)$  (mód m),
- **2**  $(a c)$  (mód  $m$ ) =  $(b c)$  (mód m),
- 3 (ac) (mód  $m$ ) = (bc) (mód m).

Definiciones básicas Representación de enteros Formatos

### Formato binario en complementos

- $\bullet$  Las representaciones más usadas se llaman representaciones <sup>≪</sup>con complemento≫.
- · En realidad se trata de una aritmética modular, con un módulo adecuadamente elegido.
- Como, ordinariamente, trabajamos en base 2, tenemos dos <sup>≪</sup>complementos≫:
	- Cuando usamos como módulo  $2<sup>w</sup>$ , hablamos de «complemento a 2≫.
	- $\bullet$  Cuando usamos como módulo  $2^w 1$ , hablamos de <sup>≪</sup>complemento a 1≫.

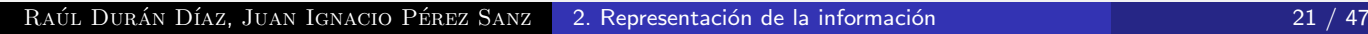

Números y su representación Codificación de números Representación de números reales Representación de información alfanumérica

Definiciones básicas Formatos

#### Formato en complemento a 2

· Cada número de ese conjunto se puede representar [biyectivame](#page-1-0)[nte en el conjunto](#page-5-0)  $B$ , de la siguiente forma:

$$
\begin{array}{ccccccccc} -2^{w-1} & \mapsto & [2^{w-1}] & \mapsto & (1,0,\ldots,0)\,, \\ -2^{w-1}+1 & \mapsto & [2^{w-1}+1] & \mapsto & (1,0,\ldots,1)\,, \\ & & \ldots & & & \\ -1 & \mapsto & [2^w-1] & \mapsto & (1,1,\ldots,1)\,, \\ 0 & \mapsto & [0] & \mapsto & (0,0,\ldots,0)\,, \\ 1 & \mapsto & [1] & \mapsto & (0,0,\ldots,1)\,, \\ 2^{w-1}-2 & \mapsto & [2^{w-1}-2] & \mapsto & (0,1,\ldots,0)\,, \\ 2^{w-1}-1 & \mapsto & [2^{w-1}-1] & \mapsto & (0,1,\ldots,1)\,. \end{array}
$$

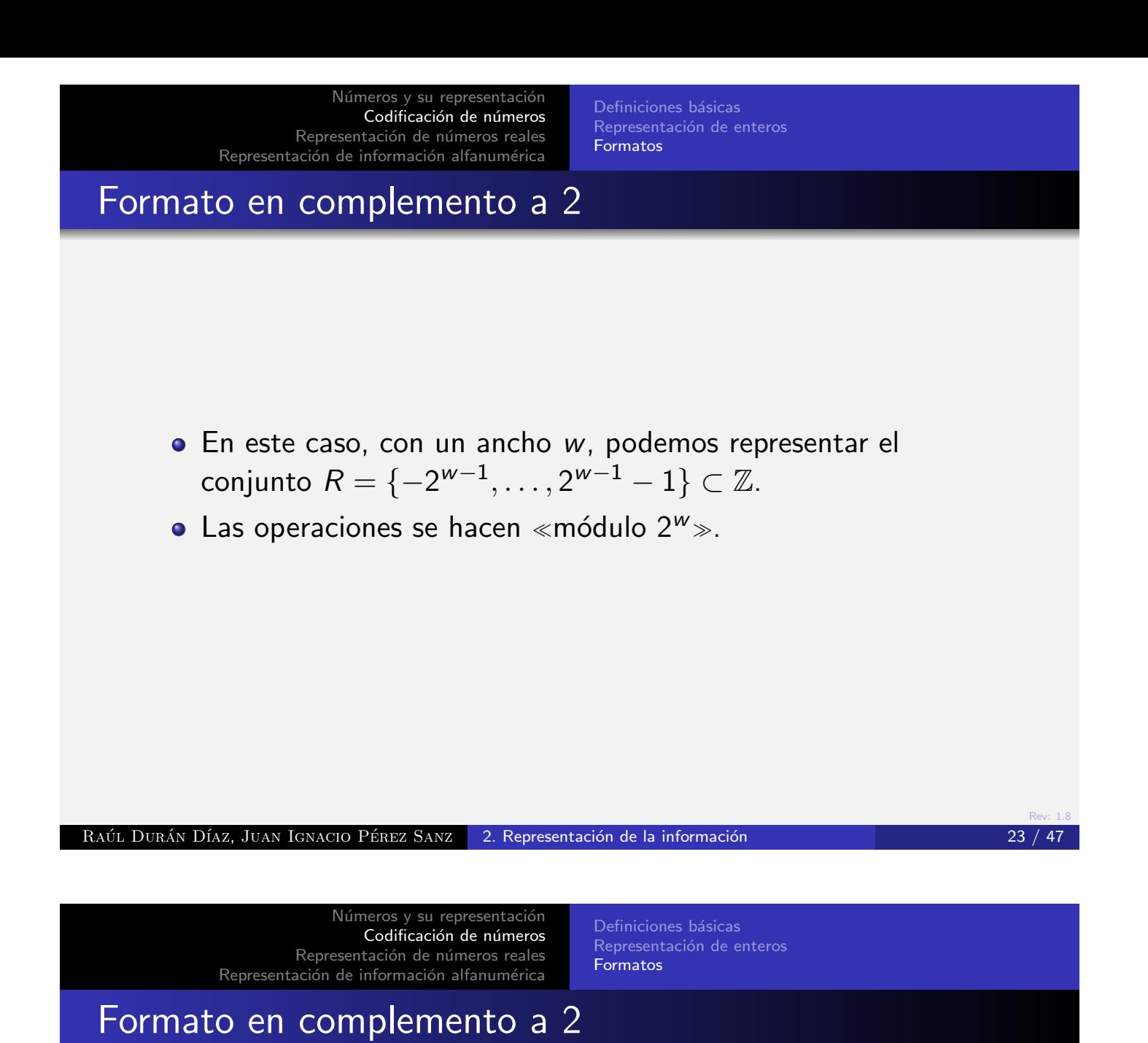

- [El complem](#page-13-0)[ento a 2 es una representac](#page-6-0)ión fidedigna, pues es biyectiva y la aritmética modular admite las operaciones de suma y producto (y sus inversas).
- Podemos manejar los números positivos y negativos de una manera homogénea, pero la representación es asimétrica: admite una cantidad distinta de positivos que de negativos.
- · Esta representación se usa universalmente.

Definiciones básicas Representación de enteros Formatos

#### Formato en complemento a 1

 $\bullet$  Esta representación es aplicable al mismo conjunto R que el complemento a 2. No es biyectiva, pues el cero va a tener dos representaciones en el conjunto B:

$$
-2^{w-1} + 1 \mapsto [2^{w-1}] \mapsto (1, 0, \ldots, 0),
$$
  
\n
$$
-1 \mapsto [2^{w} - 2] \mapsto (1, 1, \ldots, 0),
$$
  
\n
$$
0 \mapsto [2^{w} - 1] \mapsto (1, 1, \ldots, 1),
$$
  
\n
$$
0 \mapsto [0] \mapsto (0, 0, \ldots, 0),
$$
  
\n
$$
1 \mapsto [1] \mapsto (0, 0, \ldots, 1),
$$
  
\n
$$
\ldots
$$
  
\n
$$
2^{w-1} - 1 \mapsto [2^{w-1} - 1] \mapsto (0, 1, \ldots, 1).
$$

• Las operaciones se hacen «módulo  $2^w - 1$ ».

Rev: 1.8 RAÚL DURÁN DÍAZ, JUAN IGNACIO PÉREZ SANZ <sup>2</sup> 2. Representación de la información 2000 en 25 / 47 anos 25 / 47

> Números y su representación Codificación de números Representación de números reales Representación de información alfanumérica

Definiciones básicas Representación de enteros Formatos

#### Formato en complemento a 1

- $\bullet$  La aritméti[ca funciona perfectamente m](#page-7-0)ódulo 2<sup>w</sup> − 1.
- · No es una representación fidedigna, pues el cero tiene dos representaciones. Ambas, sin embargo, son cero módulo  $2^w - 1$ . Esto es interesante para ciertas aplicaciones.
- El rango de positivos y negativos es simétrico.
- Es menos usada que la anterior.

Coma fija Coma flotante

### Formato de coma fija

- Podemos trabajar con también con números que lleven <sup>≪</sup>comas≫.
- · Basta con fijar la coma en una posición y realizar las operaciones como si se tratara de enteros normales.
- · La ventaja es que los operadores aritméticos ordinarios para enteros son aplicables directamente a la coma fija.
- Puede resultar interesante en ciertas aplicaciones, como la aritmética financiera

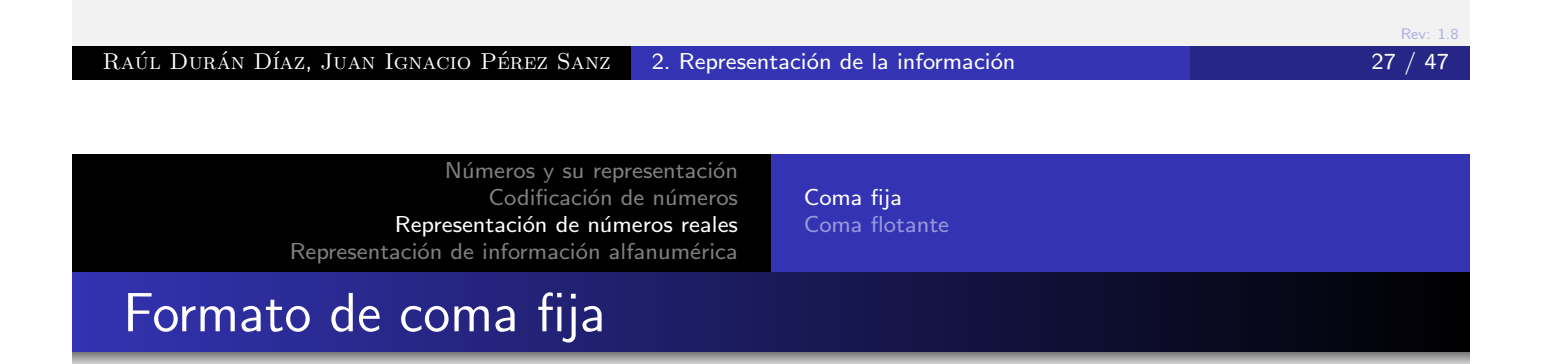

<span id="page-13-0"></span>[Para un anc](#page-1-0)ho de w bits, un esquema de coma fija puede [provocar](#page-5-0)[er](#page-5-0)[rores](#page-13-0) [de](#page-13-0) [truncado](#page-13-0) [muy](#page-13-0) [grand](#page-13-0)es, en función de la [magnitud](#page-18-0) [d](#page-18-0)e los números representados.

#### Ejemplo

Obsérvese el diferente efecto relativo al suprimir el bit menos significativo en los siguientes números:

> $a = (0000\ 0000, \ 0000\ 1001)$  $b = (1001\ 0000, \ 0000\ 0001)$

Coma flotante

### Formato de coma flotante

- · La idea es utilizar una representación en que la coma no está fijada.
- Cada número x se representa como  $x = \pm m \times b^e$ , donde
	- $x$  número representado
	- m mantisa
	- b base
	- e exponente

Rev: 1.8 Ejemplo  $a = (1,001)_2 \times 2^{-5}$  $b = (1,001)_2 \times 2^7$ RAÚL DURÁN DÍAZ, JUAN IGNACIO PÉREZ SANZ <sup>2</sup> 2. Representación de la información 29 / 47

Números y su representación Codificación de números Representación de números reales Representación de información alfanumérica Coma flotante Formato de coma flotante

> <span id="page-14-0"></span>• El típico fo[rmato para almacenar signo,](#page-13-0) mantisa, y exponente [es:](#page-18-0)

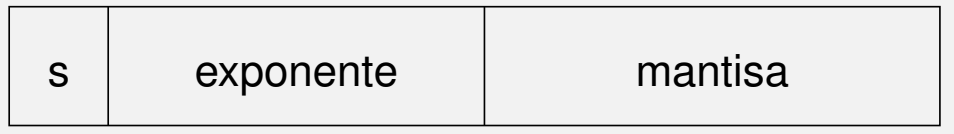

Figura: Formato de coma flotante

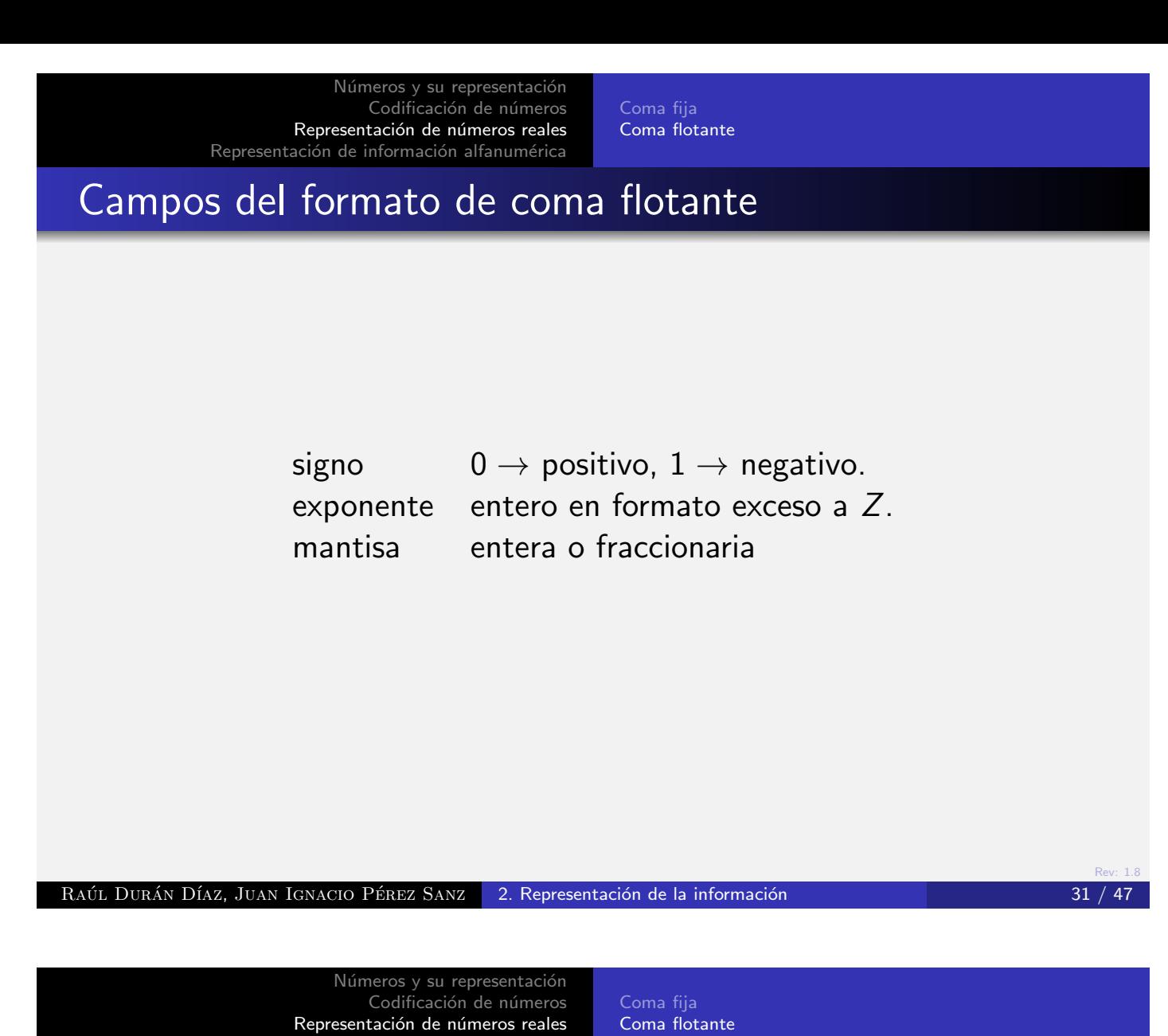

Representación de información alfanumérica Formatos de mantisa y exponente

- · [Entera](#page-13-0): la mantisa es un número entero, en donde usamos alguno de los posibles formatos vistos antes (no se usa).
- Fraccionaria: la mantisa es la parte fraccionaria, normalizada de modo que la parte entera sea una sola cifra, distinta de cero.
- Exponente: Se almacena en exceso a  $Z = 2^{w_e-1}$ , siendo  $w_e$  el número de bits dedicados a almacenarlo.

Coma fija Coma flotante

## Ejemplos de coma flotante

#### Ejemplo

Sea  $a=\left(1,\!001\right)_2\times 2^{-5}.$  La mantisa es  $m=1,\!001$ , y el exponente  $e = -5$ . Esta mantisa ya está normalizada.

Sea  $a=\left(10{,}01\right)_2\times2^{-6}.$  La mantisa es  $m=10{,}01$ , y el exponente  $e = -6$ . El valor de a es igual que antes, pero la mantisa no está normalizada, pues la parte entera tiene más de una cifra.

Sea  $a = (0,1001)_2 \times 2^{-4}$ . La mantisa es  $m = 0,1001$ , y el exponente  $e = -4$ . El valor de a es igual que antes, pero la mantisa no está normalizada, pues, aunque la parte entera tiene una sola cifra, ésta es cero.

Por cierto:  $a = \frac{(1001)_2}{2^3}$  $\frac{1011_2}{2^3} \times \frac{1}{2^5}$  $\frac{1}{2^5} = \frac{9}{256} = 0,03515625.$ 

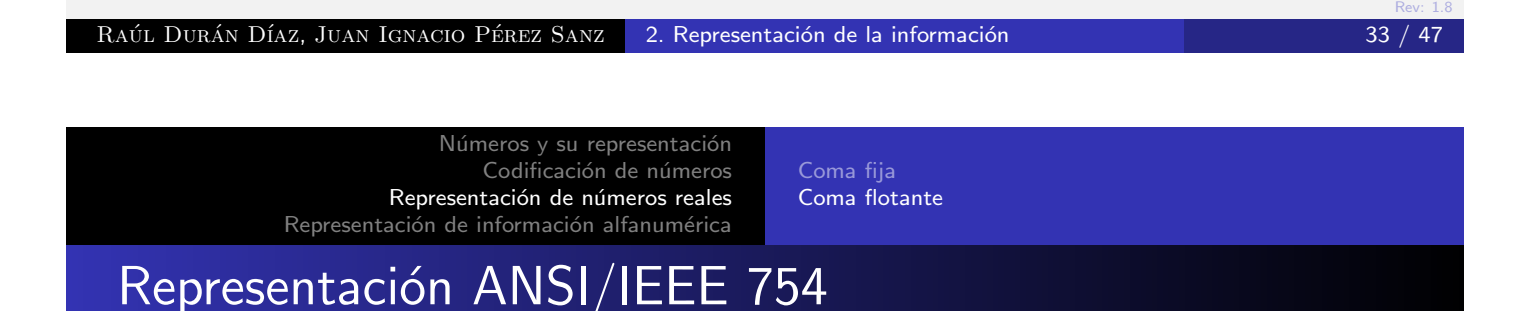

- [Este est´and](#page-13-0)[ar define la cantidad de bits](#page-14-0) que se dedican a cada campo.
- Como el bit m´as significativo de la mantisa es siempre 1, por construcción, nunca se almacena (técnica del bit oculto).
- **•** Existen dos tamaños para este tipo de datos:
	- tipo de dato flotante simple, float, de 32 bits en total.
	- tipo de dato flotante doble, double, de 64 bits en total.

Coma fija Coma flotante

## Estándar ANSI/IEEE 754: valores especiales

- El cero no se puede representar: por convenio se elige el número con todos los bits puestos a cero.
- Si el exponente tiene todos los bits a 0 pero la mantisa no, se entiende que está desnormalizada. En tal caso, si la mantisa vale  $m$ , el número representado es

0,  $m \times 2^{-126}$ para flotante simple, 0,  $m \times 2^{-1022}$ para flotante doble.

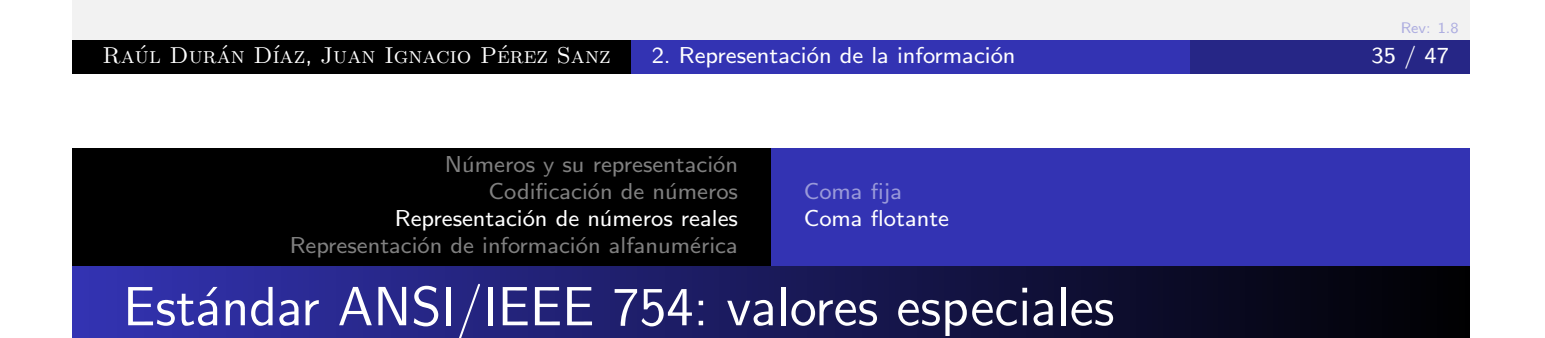

- $\bullet$  Se utiliza también dos códigos para representar el valor  $\pm \infty$ .
- $\bullet$  Cuando alguna operación tiene un resultado indefinido (por ejemplo, dividir  $0/0$ ), se elige un código especial, que llama <sup>≪</sup>NaN<sup>≫</sup> (Not a Number).

Coma fija Coma flotante

## Estándar ANSI/IEEE 754

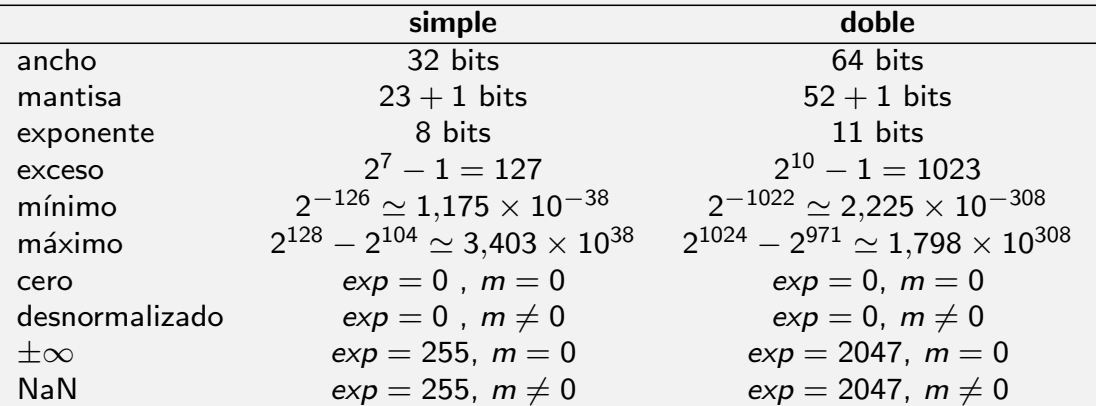

#### RAÚL DURÁN DÍAZ, JUAN IGNACIO PÉREZ SANZ <sup>2</sup> 2. Representación de la información 37 / 47 anos 37 / 47

Números y su representación Codificación de números Representación de números reales Representación de información alfanumérica

Tabla ANSI/ASCII-7 Tabla ISO8859-15 Tabla UTF-8 Representación de cadenas de caracteres

### Representación de información alfanumérica

- <span id="page-18-0"></span>**.** La información alfanumérica se codifica mediante tablas de [caracteres.](#page-1-0)
- · [Las tablas](#page-18-0) [de caracteres implementan la](#page-21-0) función biyectiva entre cada carácter representado y el código que lo representa.
- **.** Cada tabla define cuántos bits codifican cada carácter alfanumérico
- Existen varias tablas estandarizadas:
	- · Estándar ANSI/ASCII.
	- Estándares ISO8859-XX.
	- · Estándares Unicode, UTF-8, UTF-16.
	- · Estándar IBM/EBCDIC.

Tabla ANSI/ASCII-7 Tabla ISO8859-15 Representación de cadenas de caracteres

## Tabla ANSI/ASCII-7

• Se utilizan códigos de 7 bits para codificar hasta 128 caracteres alfanuméricos y de control de impresión.

#### Ejemplos:

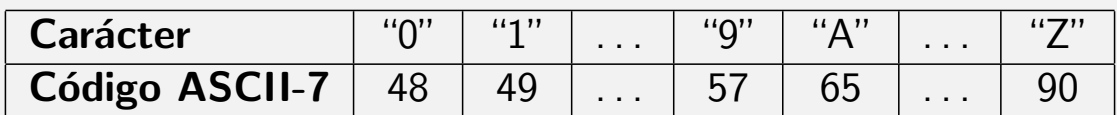

#### RAÚL DURÁN DÍAZ, JUAN IGNACIO PÉREZ SANZ <sup>2</sup> 2. Representación de la información 39 / 47

Números y su representación Codificación de números Representación de números reales Representación de información alfanumérica

Tabla ANSI/ASCII-7 Tabla ISO8859-15 Tabla UTF-8 Representación de cadenas de caracteres

## Tabla ISO8859-15

- <span id="page-19-0"></span>· Utiliza códi[gos de 8 bits para codificar](#page-19-0) hasta 256 caracteres alfanuméric[os y de control. Los 128 pri](#page-20-0)meros códigos son totalmente compatibles con la tabla ASCII-7.
- · Los otros 128 códigos están pensados para representar caracteres de las lenguas occidentales.

#### Ejemplos:

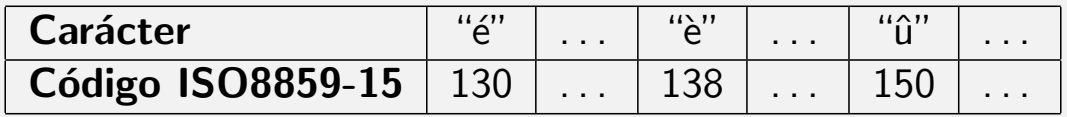

Tabla ANSI/ASCII-7 Tabla ISO8859-15 Tabla UTF-8 Representación de cadenas de caracteres

### Tabla UTF-8

- · Esta tabla utiliza códigos de longitud variable, 8 o 16 bits.
- · Para códigos menores de 128, el bit más significativo es 0 y UTF-8 es totalmente compatible con ASCII-7.
- El resto de caracteres se codifican con dos bytes, el primero de los cuales tiene su bit más significativo a 1. Ello es un indicador de que el código es de 16 bits.
- $\bullet$  Observemos que el espacio de codificación es mucho mayor y permite codificar caracteres de muchos idiomas, incluyendo, por ejemplo, los orientales.

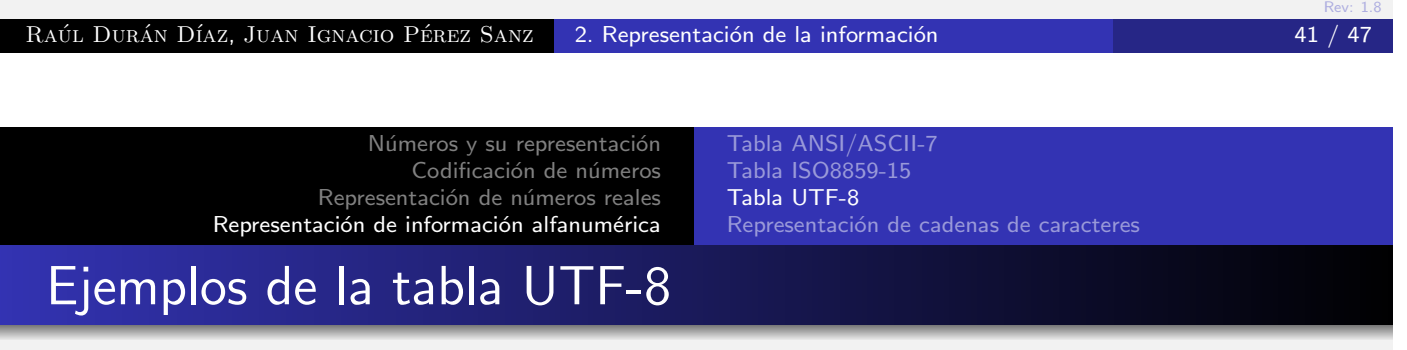

<span id="page-20-0"></span>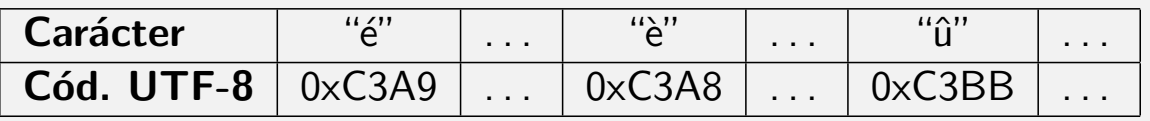

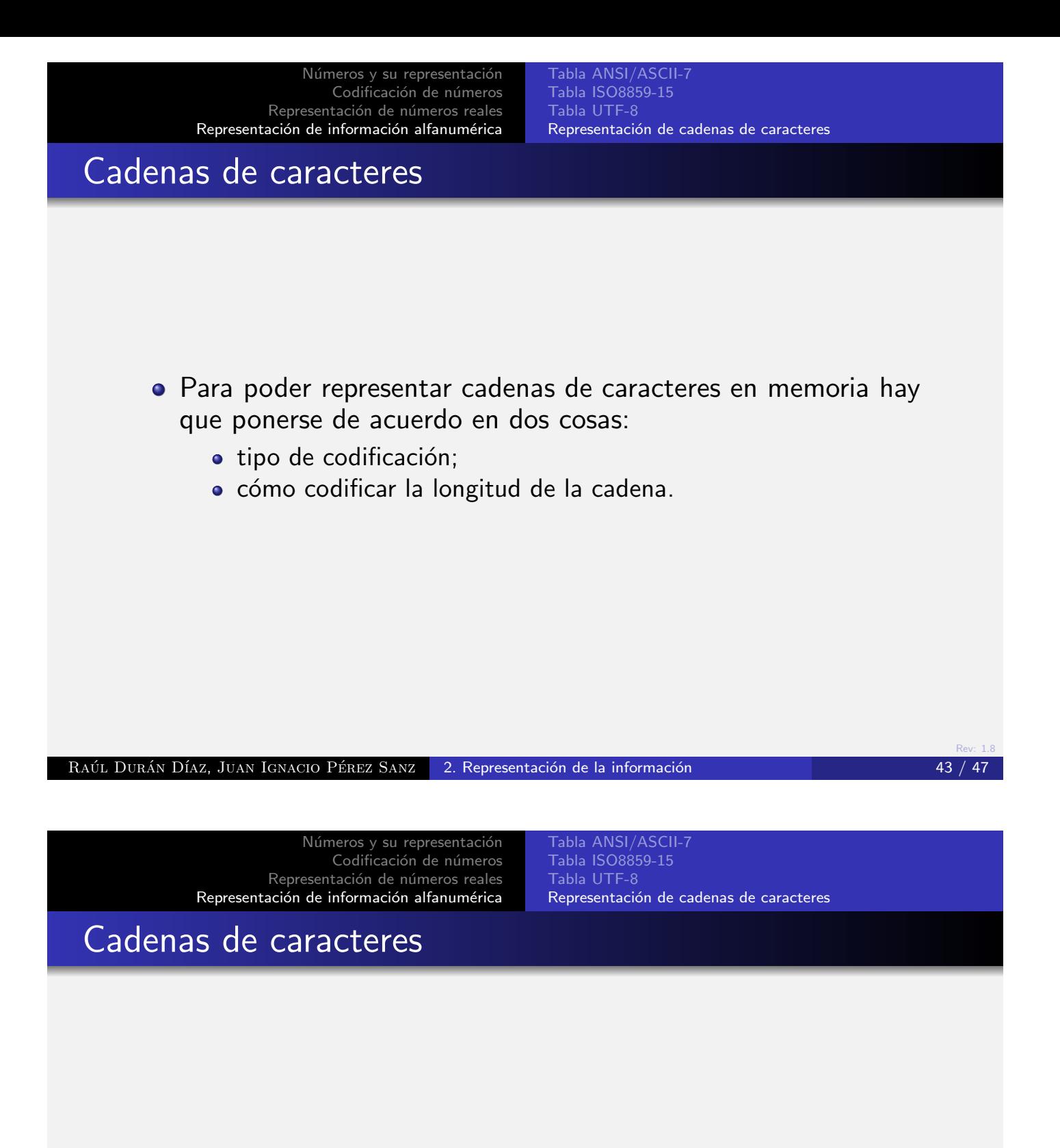

- <span id="page-21-0"></span>• Método del «terminador».
- $\bullet$  Método del «indicador de longitud».
- Método del «descriptor».

Tabla ANSI/ASCII-7 Tabla ISO8859-15 Representación de cadenas de caracteres

### Método del «terminador»

- · Se usa un código preconvenido para marcar el fin de la cadena. Típicamente se usa el 0.
- · Para ubicar la cadena, basta saber la dirección en que reside el primer carácter.

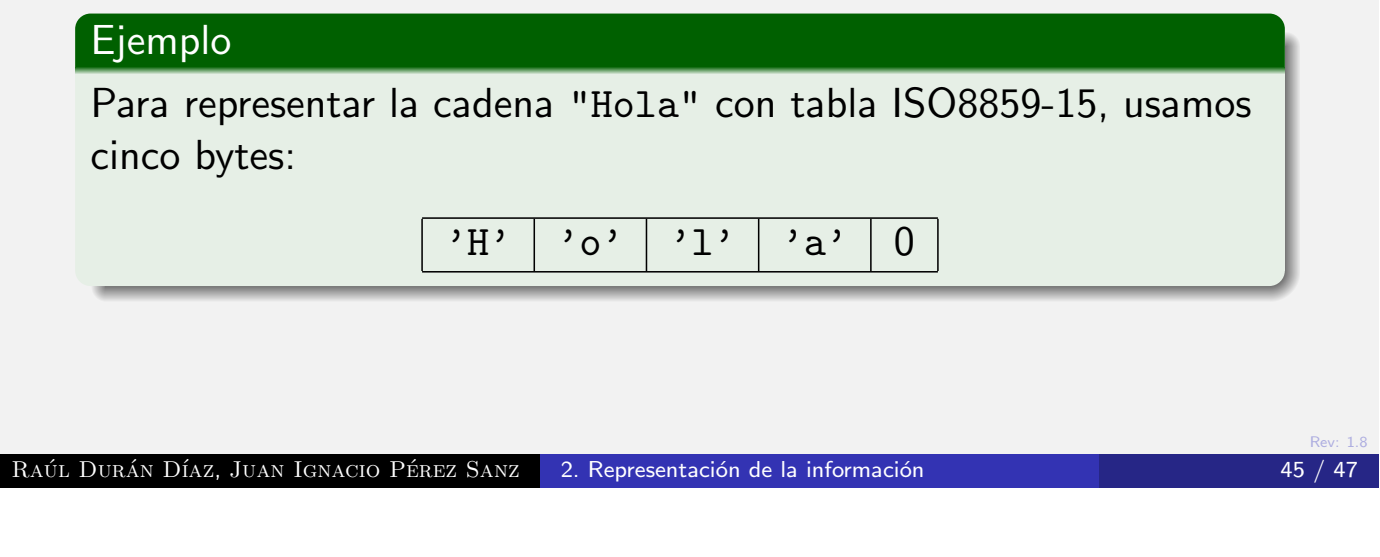

Números y su representación Codificación de números Representación de números reales Representación de información alfanumérica

Tabla ANSI/ASCII-7 Tabla ISO8859-15 Tabla UTF-8 Representación de cadenas de caracteres

## Método del «indicador de longitud»

- Se conviene que el primer byte (o los dos primeros bytes) de la [cadena indi](#page-1-0)[ca\(n\) la longitud de ella.](#page-19-0)
- · [Para ubicar](#page-18-0) [la cadena, basta saber la di](#page-21-0)rección en que reside el primer carácter.
- **.** Este método limita la longitud máxima posible de una cadena.

# Ejemplo Para representar la cadena "Hola" con tabla ISO8859-15, usamos cinco bytes:

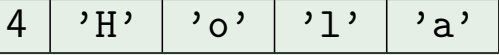

Tabla ANSI/ASCII-7 Tabla ISO8859-15 Tabla UTF-8 Representación de cadenas de caracteres

Rev: 1.8

### Método del «descriptor»

- **.** Los caracteres de la cadena se escriben sin más a partir de una posición de memoria.
- · Para ubicar la cadena, hacen falta la dirección en que reside el primer carácter y su longitud.

#### Ejemplo

Para representar la cadena "Hola" con tabla ISO8859-15, usamos cuatro bytes:

$$
\mathbf{H} \setminus \mathbf{C} \setminus \mathbf{C} \setminus \mathbf{
$$

Pero necesitamos saber la posición de memoria en donde reside la cadena y, además, su longitud. La combinación de estas dos informaciones se suele llamar descriptor.

RAÚL DURÁN DÍAZ, JUAN IGNACIO PÉREZ SANZ <sup>2</sup> 2. Representación de la información 47 / 47 / 47 / 47 / 47 / 47 / 47